## 3d Create Visual Components =LINK= Crack Cocaine

3d Create Visual Components Crack Cocaine VERIFIED.n Brandi Dotson translated 3d Create Visual Components Crack Cocaine VERIFIED from klenderscexab.com. "Just like artists moving from street art to film, 3d artists always have a boundary line and back again. Creativity can be 1D or 2D, and the transition from one to another or the emergence of new details can occur in 3D. I think 3D really pushes the boundaries. A person who wants to bring back the beauty of creating 2D games must recognize that this is only possible with the help of 3D,â€∑ says Dots. "Often, many artists create levels that in 2D can only be played with glasses, just like many others. Now, even if you have 3D glasses, new levels can be created even in this 3D model." The details presented in the book will cover the creation of levels, how and why they change, and how 3D allows you to create new details in levels that were not possible before. How 2D schemes are intertwined with 3D to create all possible combinations, including color, shadows and light. "The book will be useful to anyone who wants to create, explore, and use 3D." "If you really want to try 3D, then the book can give you a lot of tips and ideas to keep going. At the same time, the book cannot provide the foundation. This is a book for getting started, but it's best to start simple." Ruth Goddard "Creativity That Changes" Research in digital painting, illustration, video production, photography, and animation is essential for digital artists, They are constantly evolving and opening up new perspectives. This book is a practical guide to creating digital paintings. She talks about the time when digital technologies were used only to create 3D applications for mobile phones and players. Now we can have a preview of our work and share it on social networks. The book provides examples of the "Automatic Draw" interface, the exchange of data between digital paintings to create interactive 3D objects. The book is dedicated to 3D graphics as it teaches how to work with it in simple programs such as Adobe Photoshop. The graphic elements in this book are well illustrated. The work with tools and materials is also described in great detail.

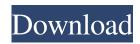

1/2

## 3e8ec1a487

https://brandvani.com/wp-content/uploads/2022/06/Photoshop Cc Amtlib Dll Crack.pdf

https://viotera.com/wp-content/uploads/2022/06/kapirami.pdf

http://dottoriitaliani.it/ultime-notizie/rimedi-naturali/adobe-acrobat-xi-pro-11-1-21-final-crack-utorrent/

https://shoqase.com/wp-content/uploads/2022/06/HD Online Player jumanji 2 Full Movie In Hindi Watch .pdf

https://akastars.com/upload/files/2022/06/Nsz4a1pGRRTdAK249LhN 09 0b2866ebfef2659abaf88c95b757e23b file.pdf

https://fasbest.com/wp-content/uploads/2022/06/redharm.pdf

https://baybenmx.com/wp-content/uploads/2022/06/peacdeat.pdf

https://gaudyspot.com/wp-content/uploads/2022/06/darsad.pdf

 $\underline{https://now.jumpeats.com/upload/files/2022/06/zyGvkto5jWanL7utsKL4-09-0335b92a81a3911e032d53a061667f47-file.pdf}$ 

http://rwpi.jp/wp-content/uploads/2022/06/PATCHED ISIS V2 Homeopathic Software.pdf

https://pascanastudio.com/web-video-cast-browser-to-tv-v4-5-9-build-1958-apk-premium-mod-latest-upd/

https://sprachennetz.org/advert/iron-monkey-full-movie-in-hindi-dubbed-download/

https://onsitegames.com/wp-content/uploads/2022/06/Download Keygen Xforce For CFD 2012 Key.pdf

https://www.ristorantilatinoamericani.it/wp-content/uploads/2022/06/Download Film Indonesia 5 Cm Bluray Torrentl.pdf

 $\underline{https://insightkorea.or.kr/blog/index.php?entryid=3747}$ 

https://encuentracommunitymanager.com/wp-content/uploads/2022/06/Faltu 2011 Hindi Movie Watch Online Part 1.pdf

 $\frac{https://influencerstech.com/upload/files/2022/06/J9HaowinzHe77UNRKrmP~09~37389c624f3fe722725f88233bcb8523~file.p~df}{}$ 

https://www.spiria.no/blog/index.php?entryid=197

http://increate.net/wp-content/uploads/2022/06/Hasi Toh Phasi Movie Free VERIFIED Downlo.pdf

http://astrioscosmetics.com/?p=6486

2/2